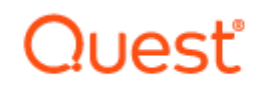

# **Binary Tree® Integration for Notes 20.13**

# Release Notes

### **March 2023**

These release notes provide information about the Binary Tree® Integration for Notes 20.13 release.

Topics:

- [About this release](#page-0-0)
- [Enhancements](#page-0-1)
- [Resolved issues](#page-1-0)
- [Known issues](#page-1-1)
- [System requirements](#page-8-0)
- [Product licensing](#page-8-1)
- [Installation instructions](#page-8-1)
- [More resources](#page-9-0)
- [Globalization](#page-9-1)
- <span id="page-0-0"></span>● [About us](#page-10-0)

# **About this release**

Integration for Notes delivers the highest levels of functionality, stability, and scalability for connection between Microsoft Exchange and Domino. It provides high-fidelity exchange of mail and calendar data. It also intercepts mail and calendar data traveling between the environments, and if necessary, modifies the address and content portions of the message header and body to make coexistence between environments more transparent, functional, and user-friendly. In addition, it preserves user workflow between Domino and Exchange.

<span id="page-0-1"></span>Binary Tree Integration for Notes 20.13 is a minor release with enhancements and resolved issues. See [Resolved issues.](#page-1-0)

# **Enhancements**

The following is a list of enhancements implemented in Binary Tree Integration for Notes 20.13.

**Table 1. General enhancements**

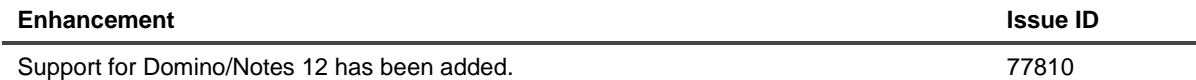

# <span id="page-1-0"></span>**Resolved issues**

The following is a list of issues addressed in this release.

**Table 2. General resolved issues**

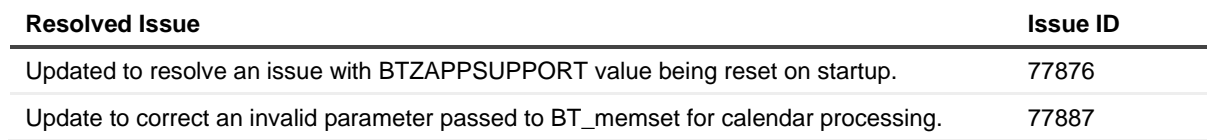

# <span id="page-1-1"></span>**Known issues**

The following is a list of issues, including those issues attributed to third-party products, known to exist at the time of release.

### **Table 3. BTCal known issues**

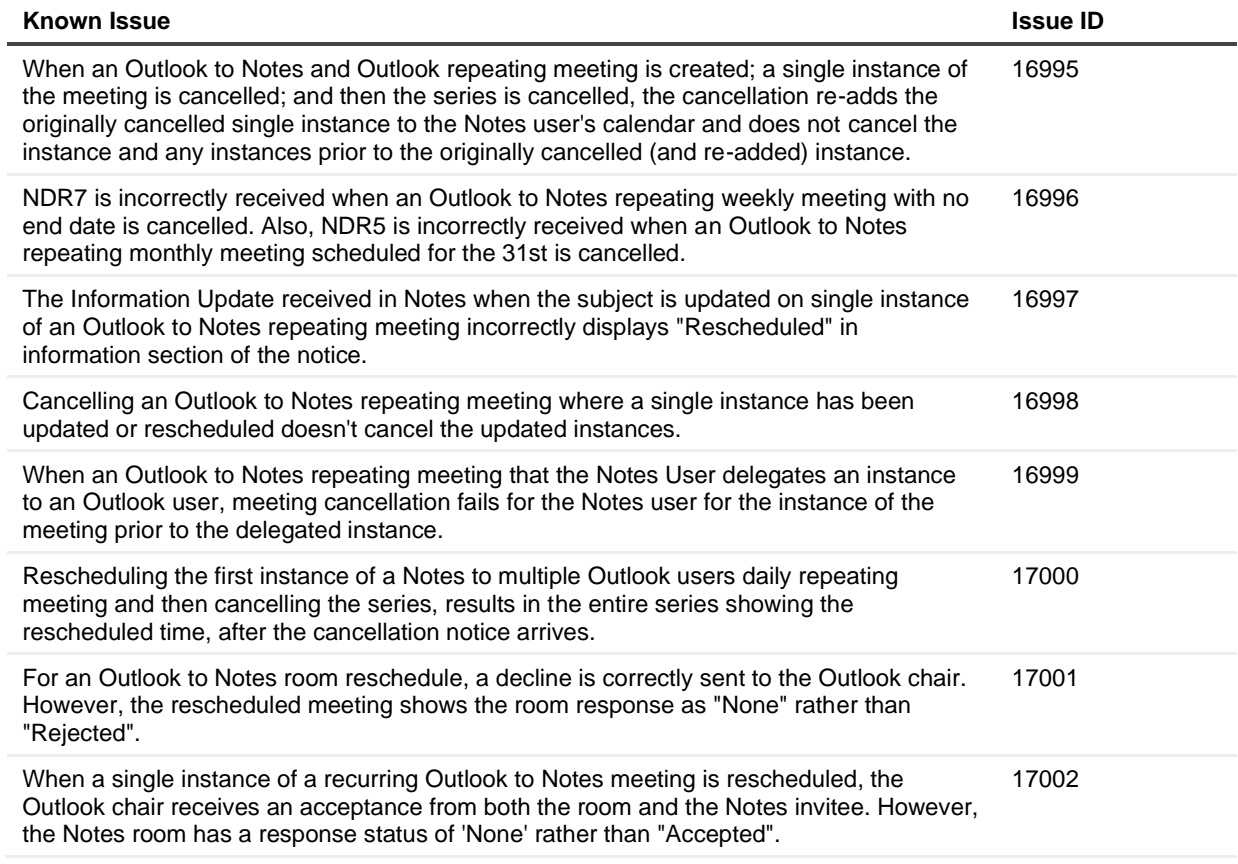

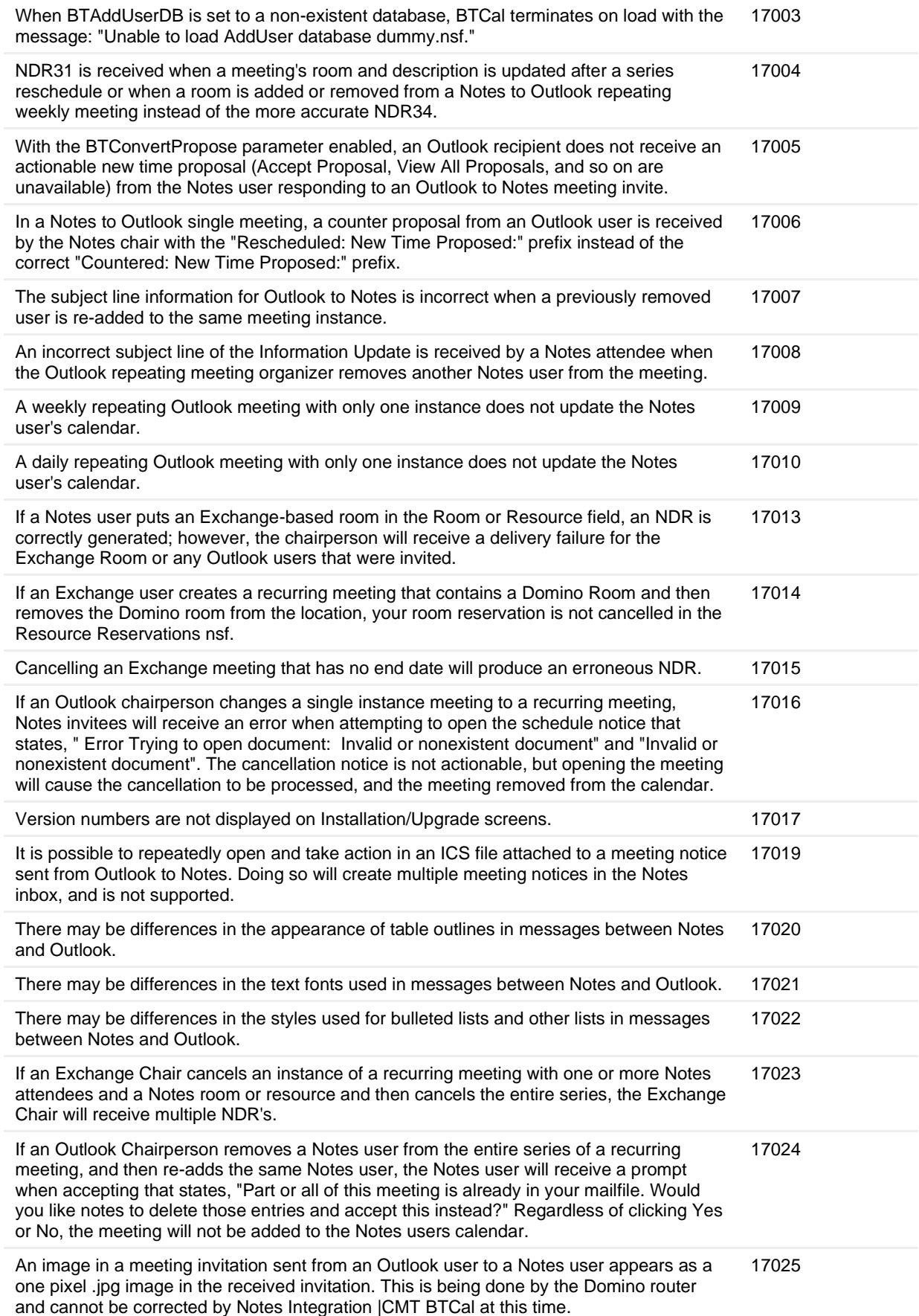

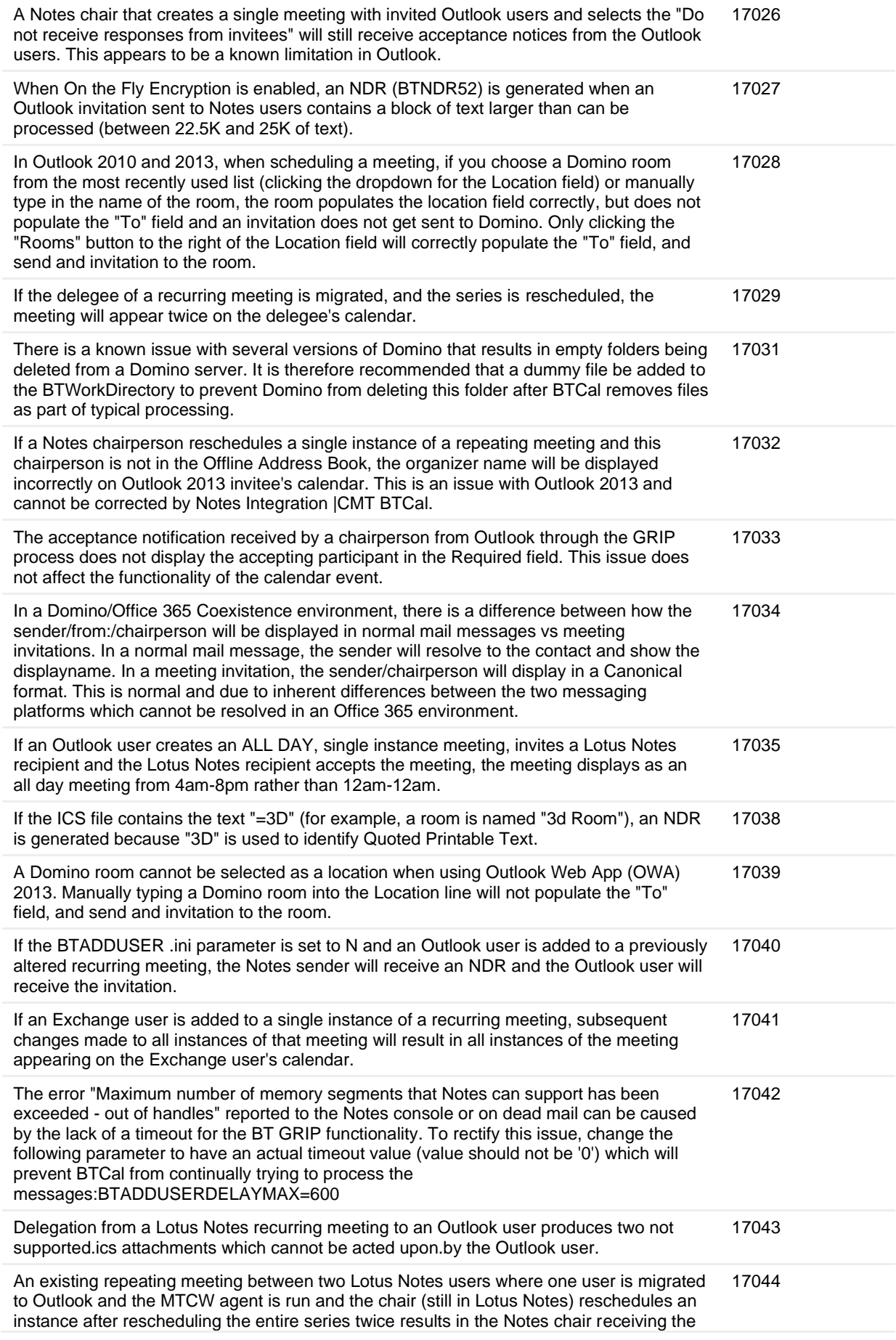

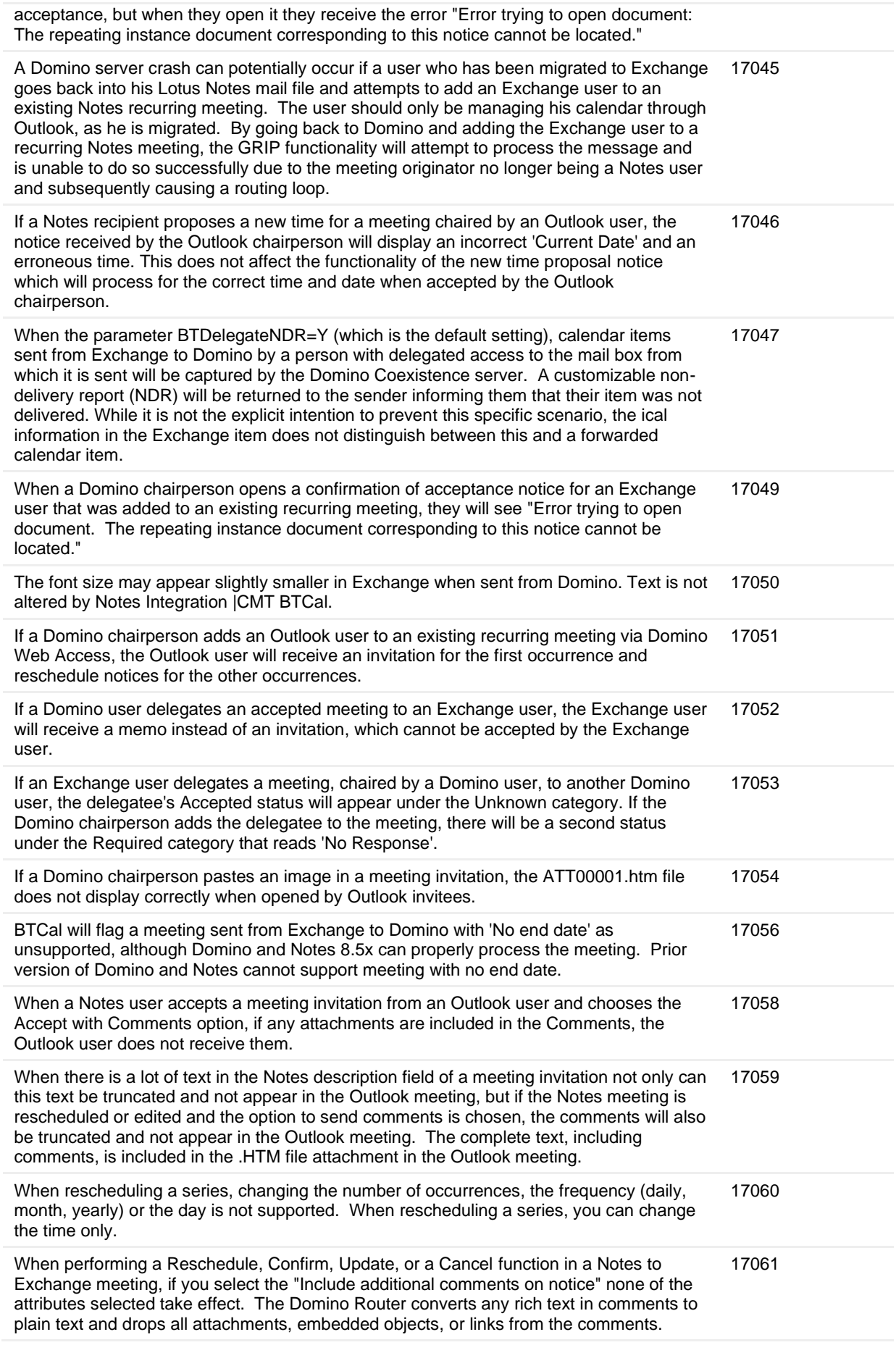

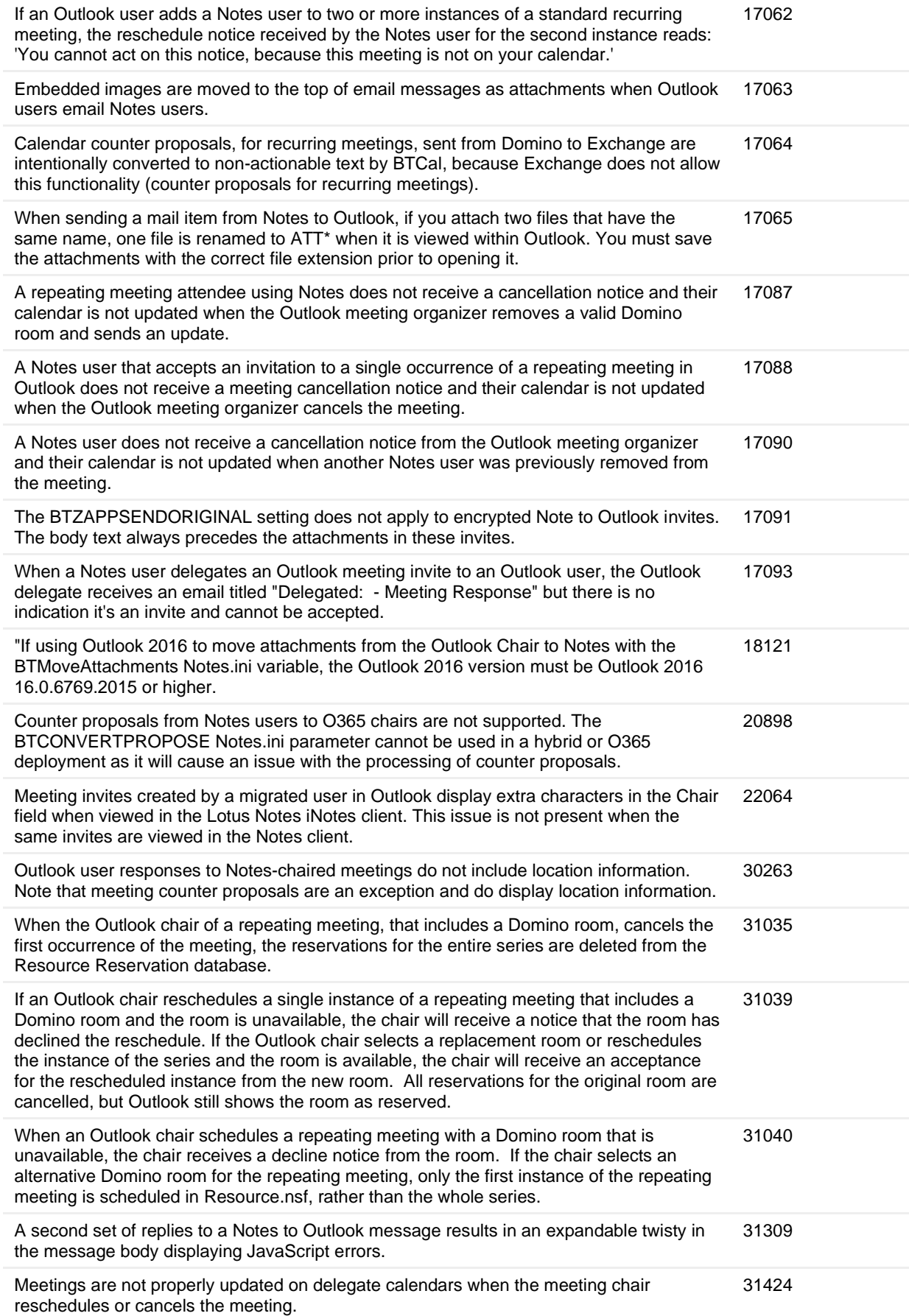

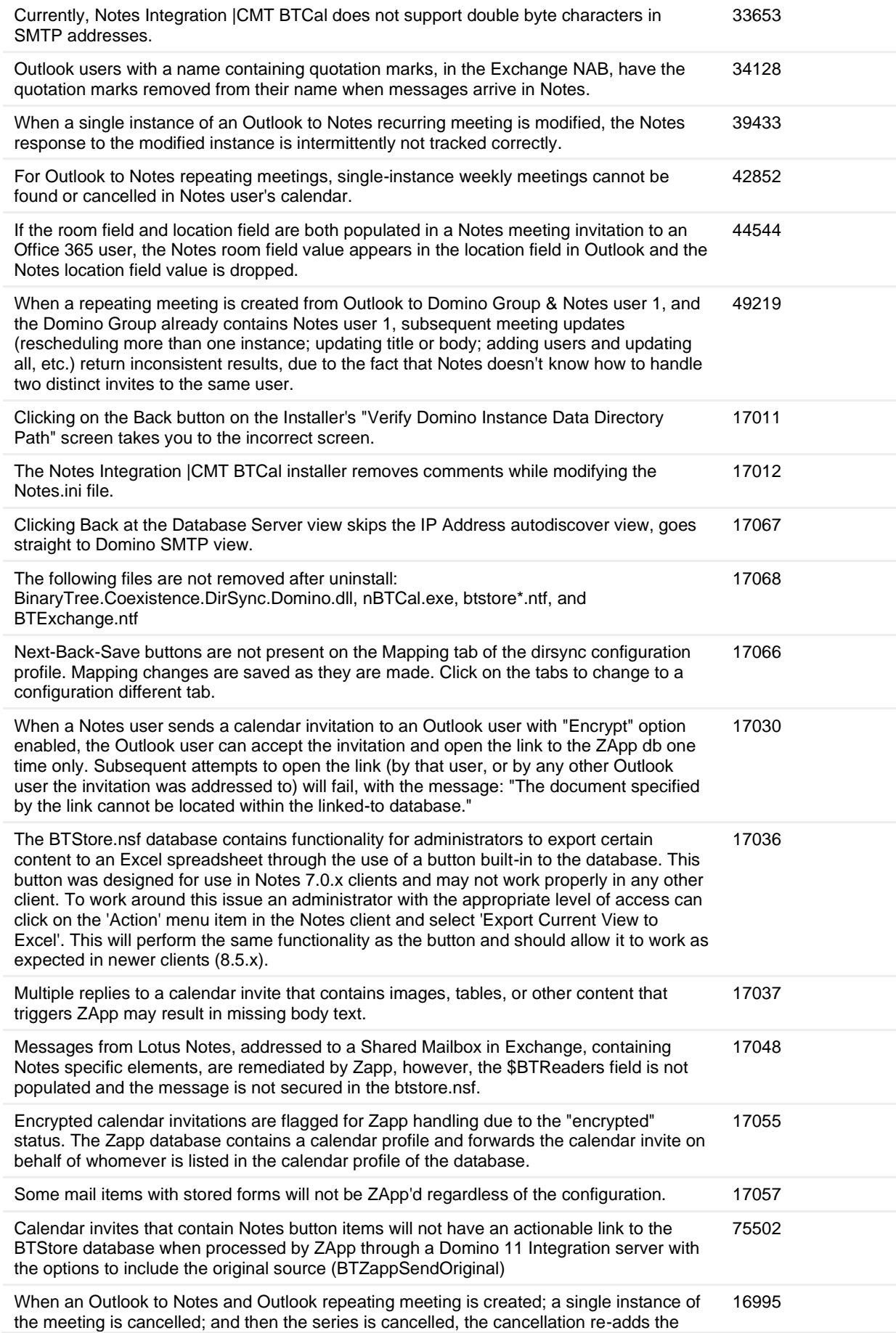

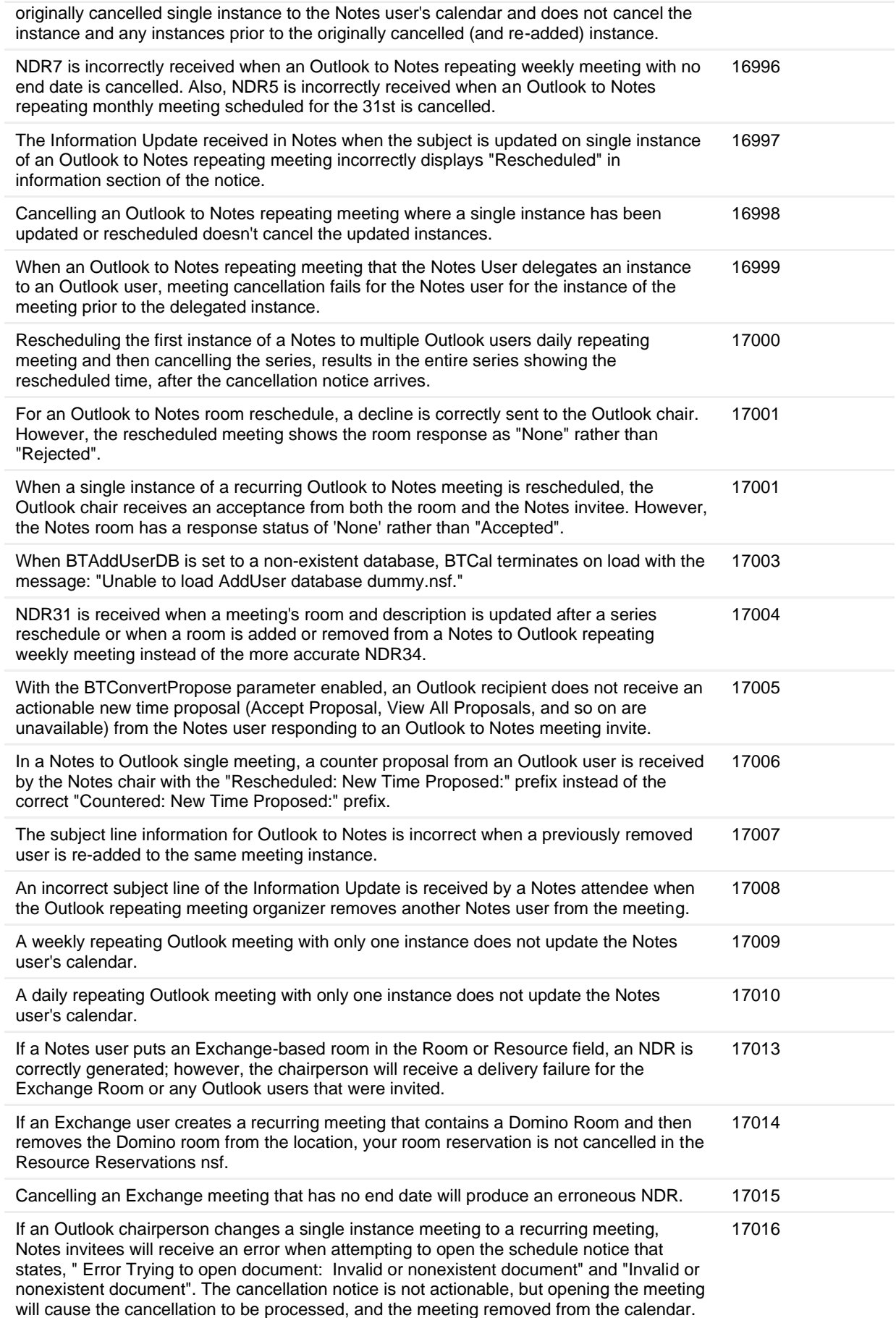

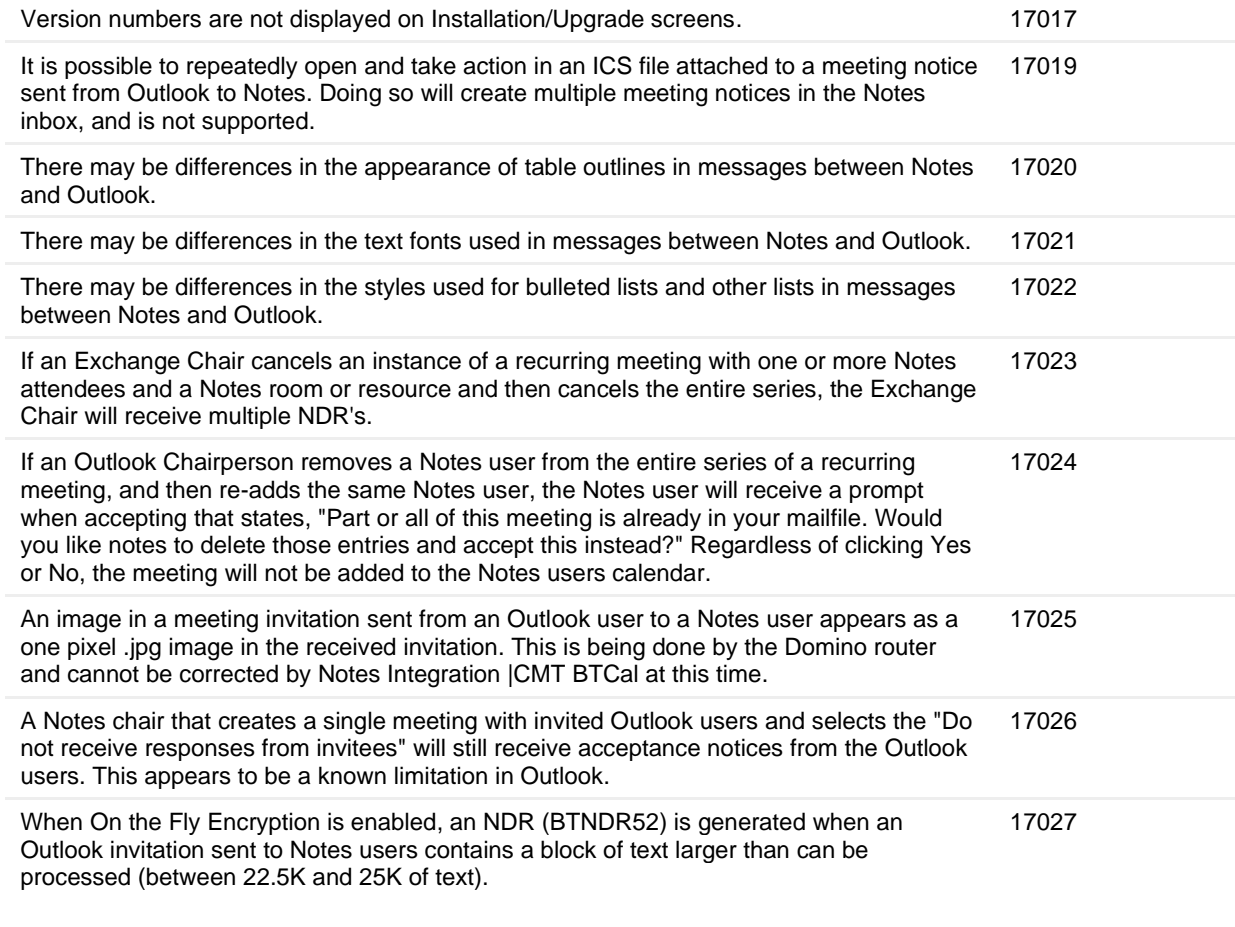

**Table 4. FreeBusy known issues**

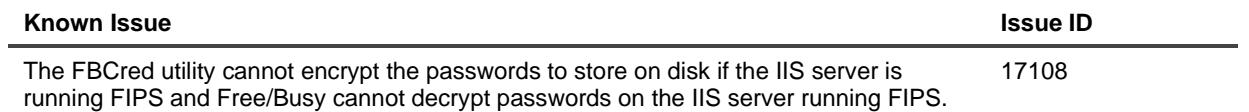

# <span id="page-8-0"></span>**System requirements**

<span id="page-8-1"></span>Refer to the Binary Tree Integration for Notes 20.13 - Requirements [\(https://support.quest.com/technical](https://support.quest.com/technical-documents/binary-tree-integration-for-notes/20.13/requirements)[documents/binary-tree-integration-for-notes/20.13/requirements\)](https://support.quest.com/technical-documents/binary-tree-integration-for-notes/20.13/requirements) forsystem requirements.

# **Product licensing**

A valid license is required for Binary Tree Integration for Notes which will be provided as a .dlv file to be imported into the product..

To obtain licenses, see information on this page<https://www.quest.com/company/contact-us.aspx> or contact the sales team at [sales@quest.com](mailto:sales@quest.com)

Three types of licenses for BTCal are offered: a fully functional, but expiring, trial license; a full standard license; and a standard license with ZApp support.

When a trial license expires, the product shuts down and stops working. A standard license (with or without ZApp), however, includes software assurance which allows you to upgrade to any versions of BTCal that become available while the license is valid. When the license expires, BTCal will continue working, but you will need to purchase a new license to upgrade to any new versions.

### **License consumption:**

The product will require a license count for all active objects in Domino that would be used for mail routing, ZAPP processing and FreeBusy processing where these are used.

Terminated accounts in Domino do not require a license.

To view license details:

- 1. Open the Domino Console for the Integration server.
- 2. Use the following command on the Domino console:
	- tell btcal show
- 3. The applied license number will be dispalyed along with the BTCal version details.

To apply a license file:

Refer to the Licenses section of the Binary Tree Integration for Notes 20.13 User Guide – BTCal [\(http://support.quest.com/technical-documents/binary-tree-integration-for-notes/20.13/user-guide-btcal/\)](http://support.quest.com/technical-documents/binary-tree-integration-for-notes/20.13/user-guide-btcal/)

### **Installation instructions**

Refer to the Binary Tree Integration for Notes 20.13 User Guide – BTCal [\(http://support.quest.com/technical](http://support.quest.com/technical-documents/binary-tree-integration-for-notes/20.13/user-guide-btcal/)[documents/binary-tree-integration-for-notes/20.13/user-guide-btcal/\)](http://support.quest.com/technical-documents/binary-tree-integration-for-notes/20.13/user-guide-btcal/) or the Binary Tree Integration for Notes 20.13 User Guide – FreeBusy [\(http://support.quest.com/technical-documents/binary-tree-integration-for](http://support.quest.com/technical-documents/binary-tree-integration-for-notes/20.13/user-guide-freebusy/)[notes/20.13/user-guide-freebusy/\)](http://support.quest.com/technical-documents/binary-tree-integration-for-notes/20.13/user-guide-freebusy/) for installation instructions.

### <span id="page-9-0"></span>**More resources**

Additional information is available from the following:

● Online product documentation [\(https://support.quest.com/binary-tree-integration-for-notes/20.13/technical](https://support.quest.com/binary-tree-integration-for-notes/20.13/technical-documents)[documents\)](https://support.quest.com/binary-tree-integration-for-notes/20.13/technical-documents)

# <span id="page-9-1"></span>**Globalization**

This section contains information about installing and operating this product in non-English configurations, such as those needed by customers outside of North America. This section does not replace the materials about supported platforms and configurations found elsewhere in the product documentation.

This release is Unicode-enabled and supports any character set. In this release, all product components should be configured to use the same or compatible character encodings and should be installed to use the same locale and regional options. This release is targeted to support operations in the following regions: North America, Western Europe and Latin America, Central and Eastern Europe, Far-East Asia, Japan. It supports bidirectional writing (Arabic and Hebrew). The release supports Complex Script (Central Asia – India, Thailand).

# <span id="page-10-0"></span>**About us**

Quest creates software solutions that make the benefits of new technology real in an increasingly complex IT landscape. From database and systems management, to Active Directory and Office 365 management, and cyber security resilience, Quest helps customers solve their next IT challenge now. Around the globe, more than 130,000 companies and 95% of the Fortune 500 count on Quest to deliver proactive management and monitoring for the next enterprise initiative, find the next solution for complex Microsoft challenges and stay ahead of the next threat. Quest Software. Where next meets now. For more information, visit [www.quest.com.](https://www.quest.com/)

# **Technical support resources**

Technical support is available to Quest customers with a valid maintenance contract and customers who have trial versions. You can access the Quest Support Portal at [https://support.quest.com.](https://support.quest.com/)

The Support Portal provides self-help tools you can use to solve problems quickly and independently, 24 hours a day, 365 days a year. The Support Portal enables you to:

- Submit and manage a Service Request
- View Knowledge Base articles
- Sign up for product notifications
- Download software and technical documentation
- View how-to-videos
- Engage in community discussions
- Chat with support engineers online
- View services to assist you with your product.

### **© 2023 Quest Software Inc.**

### **ALL RIGHTS RESERVED.**

This guide contains proprietary information protected by copyright. The software described in this guide is furnished under a software license or nondisclosure agreement. This software may be used or copied only in accordance with the terms of the applicable agreement. No part of this guide may be reproduced or transmitted in any form or by any means, electronic or mechanical, including photocopying and recording for any purpose other than the purchaser's personal use without the written permission of Quest Software Inc.

The information in this document is provided in connection with Quest Software products. No license, express or implied, by estoppel or otherwise, to any intellectual property right is granted by this document or in connection with the sale of Quest Software products. EXCEPT AS SET FORTH IN THE TERMS AND CONDITIONS AS SPECIFIED IN THE LICENSE AGREEMENT FOR THIS PRODUCT, QUEST SOFTWARE ASSUMES NO LIABILITY WHATSOEVER AND DISCLAIMS ANY EXPRESS, IMPLIED OR STATUTORY WARRANTY RELATING TO ITS PRODUCTS INCLUDING, BUT NOT LIMITED TO, THE IMPLIED WARRANTY OF MERCHANTABILITY, FITNESS FOR A PARTICULAR PURPOSE, OR NON-INFRINGEMENT. IN NO EVENT SHALL QUEST SOFTWARE BE LIABLE FOR ANY DIRECT, INDIRECT, CONSEQUENTIAL, PUNITIVE, SPECIAL OR INCIDENTAL DAMAGES (INCLUDING, WITHOUT LIMITATION, DAMAGES FOR LOSS OF PROFITS, BUSINESS INTERRUPTION OR LOSS OF INFORMATION) ARISING OUT OF THE USE OR INABILITY TO USE THIS DOCUMENT, EVEN IF QUEST SOFTWARE HAS BEEN ADVISED OF THE POSSIBILITY OF SUCH DAMAGES. Quest Software makes no representations or warranties with respect to the accuracy or completeness of the contents of this document and reserves the right to make changes to specifications and product descriptions at any time without notice. Quest Software does not make any commitment to update the information contained in this document.

If you have any questions regarding your potential use of this material, contact:

Quest Software Inc.

Attn: LEGAL Dept

4 Polaris Way

Aliso Viejo, CA 92656

Refer to our Web site [\(https://www.quest.com\)](https://www.quest.com/) for regional and international office information.

#### **Patents**

Quest Software is proud of our advanced technology. Patents and pending patents may apply to this product. For the most current information about applicable patents for this product, please visit our website at [https://www.quest.com/legal.](https://www.quest.com/legal)

### **Trademarks**

Quest, the Quest logo, and Join the Innovation are trademarks and registered trademarks of Quest Software Inc. For a complete list of Quest marks, visi[t https://www.quest.com/legal/trademark-information.aspx.](https://www.quest.com/legal/trademark-information.aspx) All other trademarks and registered trademarks are property of their respective owners.

#### **Legend**

**CAUTION: A CAUTION icon indicates potential damage to hardware or loss of data if instructions are not followed.**

**IMPORTANT**, **NOTE**, **TIP**, **MOBILE**, or **VIDEO:** An information icon indicates supporting information.